### Relational Datenbases

- Data stored as two-dimensional tables,
- <sup>A</sup> row is <sup>a</sup> data item, <sup>a</sup> column is <sup>a</sup> field.
- $\bullet\;$  A key is a field (or set of fields) that identifies a data item.

## Example: Table PLAYWRITERS

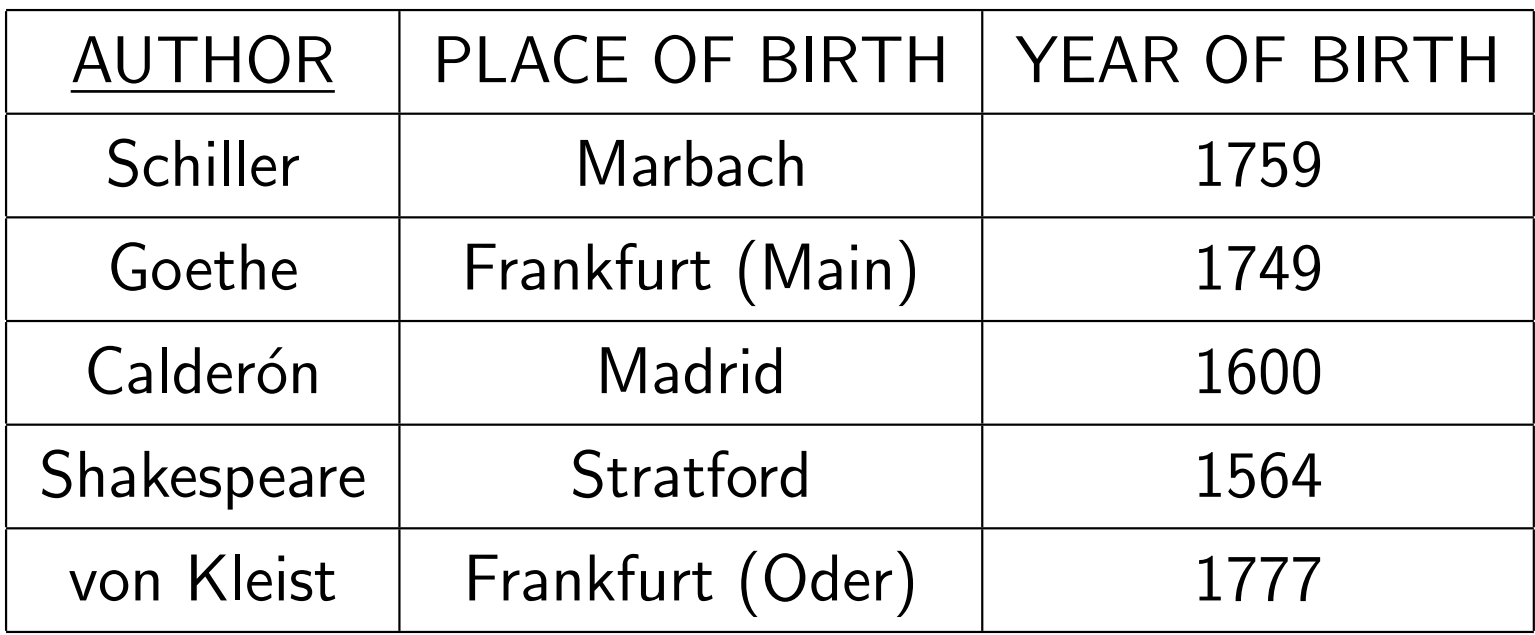

The field AUTHOR is the key

#### Entity-Relationship Diagramms

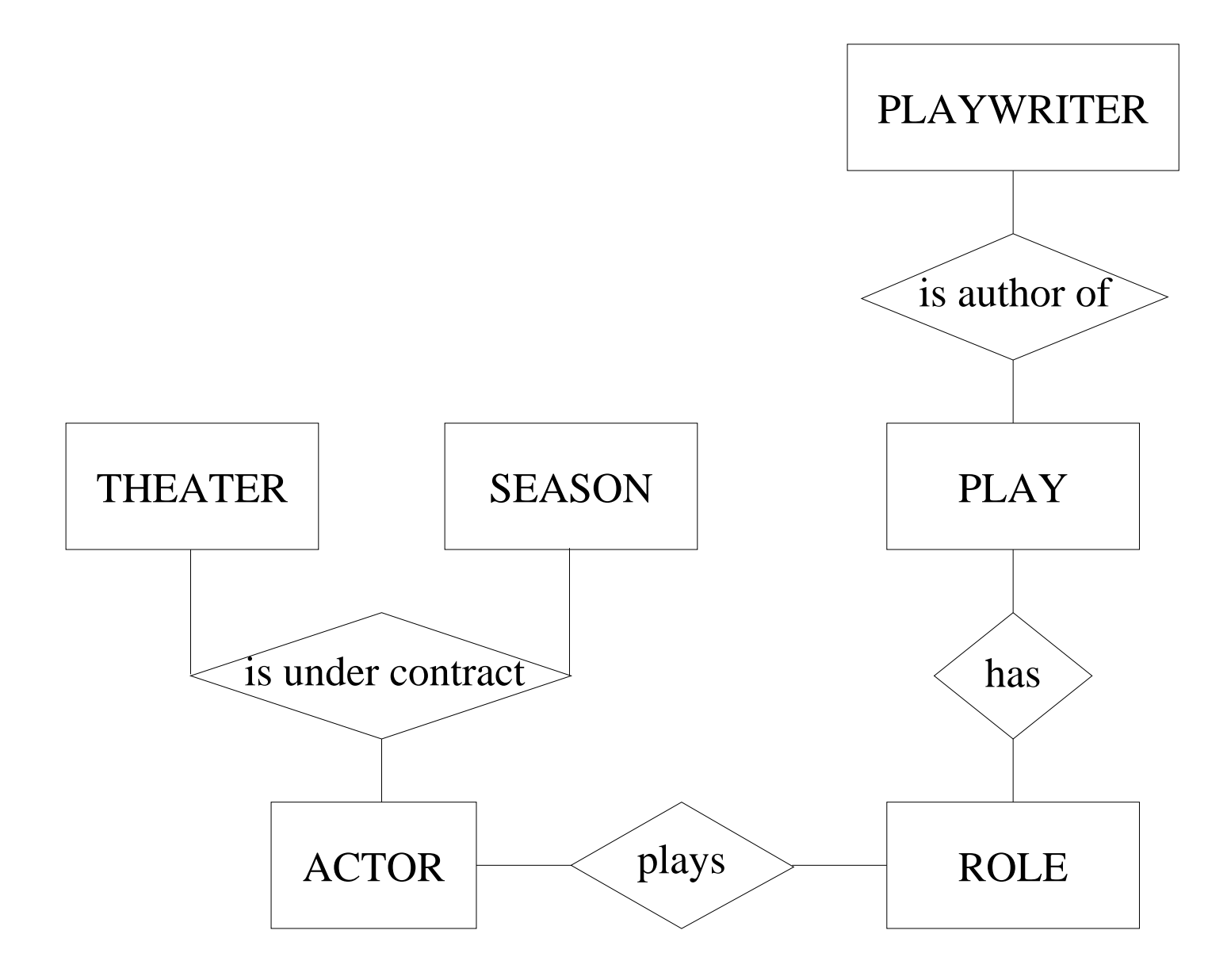

### Relational scheme

- THEATER: <u>TNAME,</u> CITY
- SEASON: <u>SEASON, YEAR,</u> DURATION
- ACTOR: <u>ID,</u> NAME, CITY
- CONTRACT: ID, TNAME, SEASON, YEAR
- ROLES: <u>CHARACTER, TITLE,</u> TYPE
- PLAYER: <u>ID, CHARACTER, YEAR, TNAME</u>
- PLAY: TITLE, PREMIERE YEAR, PREMIERE PLACE
- PLAYWRITER: AUTHOR, BIRTHPLACE, BIRTH YEAR

# **Queries**

- Q1: List all plays (with TITLE, AUTHOR, YEAR) whose premieretook place after 1800.
- Q2: Find all actors (NAME, CITY) that have played in someproduction of "Macbeth".
- Q3: Find all actors (NAME, CITY) that have played in their own city<sup>a</sup> leading role in some play that premiered in Weimar.

# Standard Query Language (SQL)

Basic query:

#### SELECT AUTHOR FROM PLAYWRITER WHERE BIRTHPLACE ='Madrid'

# SQL-Query for Q3

- SELECT A.NAME, A.CITY
	- FROM ACTOR A, PLAYER P, ROLE R, PLAY PY
- $\textbf{WHERE} \quad \textsf{A.ID} = \textsf{P.ID}$ 
	- $\begin{array}{ll} \textbf{AND} & \textsf{P}.\textsf{CHARACTER} = \textsf{R}.\textsf{CHARACTER} \end{array}$
	- $\begin{array}{ll} \textbf{AND} & \textbf{R}.\texttt{TIME} = \texttt{P}.\texttt{TIME} \end{array}$
	- $\begin{array}{rl} \mathbf{AND} & \mathsf{PY}.\mathsf{PREMIERE\_PLACE} = \mathsf{`Weimar'} \end{array}$
	- $\begin{array}{ll} \textbf{AND} & \textsf{R}.\textsf{TYPE} = \text{``Leading''} \end{array}$
	- $\bf AND \quad PY.PREMIERE\_PLACE = A.CITY$

# Connection to predicate logic

- Table  $\longrightarrow$  Predicate symbol of arity = $=$  number of fields  $\textsf{PLAVWRITER} \longrightarrow \textit{Playeriter}(\textit{author}, \textit{birthplace}, \textit{birth\_year})$
- Data items  $\longrightarrow$  Structure  ${\mathcal A}$  $Playeriter^{\mathcal{A}} = \{ (Schiller$  ={ (Schiller, Marbach, 1759),

. . .

 $(\text{vonKleist}, \text{Frankfurt}(\text{Oder}), 1777)\}$ 

• SQL-query  $\longrightarrow$  Formula with free variables  $F(x_1, \ldots, x_n)$ 

**SELECT**  AUTHOR FROM PLAYWRITER  $\mathbf{WHERE} \quad \mathsf{BIRTHPLACE} = \mathsf{`Madrid'}$ 

 $\mathit{Answer} \ (author ) = \ \exists \ birth\_year:$  $Playeriter(author, \lq \mathsf{Madrid} \lq , birth\_year)$ 

• Answer  $\rightarrow$  set of all authors  $au$  such that  $\mathcal{A}(Answ(au)) = 1$ .

# SQL-query for query Q3 (simplified)

# SELECT A.NAME, A.CITY

FROM ACTOR A, PLAYER P, ROLE R,

## $\textbf{WHERE} \quad \textsf{A.ID} = \textsf{PR.ID}$

 $\begin{array}{ll} \textbf{AND} & \textsf{P}.\textsf{CHARACTER} = \textsf{R}.\textsf{CHARACTER} \ \end{array}$  $\bf AND \quad R. TYPE = 'Leading'$ 

 $Answer(max, city) = \exists id, char, year, thame, title:$  $Action(id, name, city) \wedge$  $Player(id, char, year, thame) \wedge$  $Role(char,\,title, \, \lq$ Leading')

# Nested queries

• Find all actors (NAME) that played 'Lady Macbeth' in <sup>2007</sup>

SELECT A.NAME FROM ACTOR A WHERE ('Lady Macbeth', '2007' ) IN SELECT P.CHARACTER, P.YEAR FROM PLAYER <sup>P</sup>  $\textbf{WHERE} \quad \textsf{P.ID} = \textsf{A.ID}$ 

• Formula for the inner query:

 $Answer1(id) = \exists \; frame:$  $Player(id, \, \textnormal{'Lady\_Macbeth'}, 2007, \, \textnormal{tname})$ 

• Formula for the full query:

 $Answer(maxne) = \exists id, city:$  $Action(id, name, city) \wedge Answer(id)$ 

# Quantified queries

• Find all actors (NAME) that have played at least once

SELECT A.NAME FROM ACTOR <sup>A</sup> WHERE EXISTS**SELECT**  FROM PLAYER <sup>P</sup> \* $\textbf{WHERE} \quad \textsf{P.ID} = \textsf{A.ID}$  • Formula for the inner query:

 $Ans1 (id) = \exists \ character, year, tanme:$  $Player(id, \,character, \,year, \,tname)$ 

• Formula for the query:

 $Answer(maxne) = \exists id, city:$  $Action(id, name, city) \wedge Ans1(id)$ 

# Quantified queries II

• Find all actors (NAME) that have played all leading roles

 $Ans(name) = \exists id, city:$  $Action(id, name, city) \,\wedge\,$  $\forall$  char, title :  $Role(char, title, \text{ 'Leading'})$ −→ $\exists \; year, \textit{trame} \, :$  $Player(id, \, char, \, year, \, thame)$ 

# SQL query

# SELECT A.NAME

- FROM ACTOR A
- WHERE NOT EXISTS

 $\rm SELECT$  \*

FROM ROLE <sup>R</sup>

WHERE NOT EXISTS

 $\rm SELECT \quad ^*$ 

FROM PLAYER <sup>P</sup>

 $\textbf{WHERE} \quad \textsf{P.ID} = \textsf{A.ID}$ 

AND $P$ .CHAR = R.CHAR

#### Definitions and notations

- We write  $\mathbf x$  für  $\{x_1, \ldots, x_n\}$  $\exists \mathbf{x}$  for  $\exists x_1 \dots \exists$  $\exists x_n$ .
- •A relation is <sup>a</sup> formula with free variables, its arity is the number of free variables.
- $\bullet$   $R(\mathbf{x})$  denotes a relation with free variables  $\mathbf{x}.$
- •A condition is <sup>a</sup> boolean combination of formulas of the form $x=a$ .
- $\bullet$   $\ B({\bf x})$  denotes a condition with free variables  ${\bf x}.$
- If the variables are clear from the context then we write  $R$  or  $B$ instead of  $R(\mathbf{x})$  or  $B(\mathbf{x})$ .

## Relation Algebra

 $\bullet\;$  A formula  $R(\mathbf{x})$  of relation algebra has the form:

$$
Tab(\mathbf{x})
$$
  
\n
$$
\sigma_{B(\mathbf{x}')}(R) = R(\mathbf{x}) \land B(\mathbf{x}')
$$
 where  $\mathbf{x}' \subseteq \mathbf{x}$   
\n
$$
\pi_{\mathbf{x}'}(R) = \exists \mathbf{x}'' R(\mathbf{x}) \text{ where } \mathbf{x}' \subseteq \mathbf{x}, \mathbf{x}'' = \mathbf{x} \setminus \mathbf{x}'
$$
  
\n
$$
(R_1 \cup R_2) = R_1(\mathbf{x}) \land R_2(\mathbf{x})
$$
  
\n
$$
(R_1 \times R_2) = R_1(\mathbf{x}) \land R_2(\mathbf{y})
$$
  
\n
$$
(R_1 \mathbb{N}_{i=j} R_2) = \exists z \ R_1(x_1, \ldots, x_{i-1}, z, x_{i+1}, x_n) \land R_2(y_1, \ldots, y_{j-1}, z, y_{j+1}, y_m)
$$

#### SQL $\blacksquare \rightarrow$  $\rightarrow$  relation algebra

## SELECT AUTHOR FROM PLAYWRITER  $\mathbf{W} \mathbf{H} \mathbf{E} \mathbf{R} \mathbf{E}$  BIRTHPLACE  $=$  'Madrid'

 $\textit{Antw}(\textit{author}) = \pi_{\textit{author}}(\sigma_{\textit{birthplace}=\text{`Madrid'}}(\textit{Playeriter}))$ 

#### Evaluation and optimization

- Compute the relations 'bottom-up' .
- Use equivalence rules to speed up evaluation. (Trivial) Examples:

$$
\sigma_{B_1}(\sigma_{B_2}(R)) \equiv \sigma_{B_2}(\sigma_{B_1}(R))
$$
\n
$$
\pi_{\mathbf{x}}(R) \equiv \pi_{\mathbf{x}}(\pi_{\mathbf{y}}(R)) \quad \text{if } \mathbf{x} \subseteq \mathbf{y}
$$
\n
$$
\pi_{\mathbf{x}}(\sigma_{B(\mathbf{y})}(R)) \equiv \sigma_{B(\mathbf{y})}(\pi_{\mathbf{x}}(R)) \quad \text{if } \mathbf{x} \supseteq \mathbf{y}
$$
\n
$$
\pi_{\mathbf{x} \cup \mathbf{y}}(R \bowtie_{i=j} S) \equiv \pi_{\mathbf{x}}(R) \bowtie_{i=j} \pi_{\mathbf{y}}(S) \quad \text{if } x_i \notin \mathbf{x}
$$
\n
$$
\text{and } y_j \notin \mathbf{y}
$$

$$
\sigma_{B(\mathbf{x})}(R \cup S) \equiv \sigma_{B(\mathbf{x})}(R) \cup \sigma_{B(\mathbf{x})}(S)
$$
  

$$
\pi_{\mathbf{x}}(R \cup S) \equiv \pi_{\mathbf{x}}(R) \cup \pi_{\mathbf{x}}(S)
$$